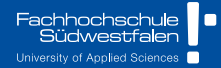

# **Statistical Modeling**

CH.9 - Working with Collinear Data 2023 || Prof. Dr. Buchwitz

Wirgeben Impulse

# <span id="page-1-0"></span>[Organizational Information](#page-1-0)

- [Multicollinearity](#page-3-0)
- [Principal Components](#page-5-0)
- [Principal Component Regression](#page-13-0)
- [Ridge Regression](#page-31-0)

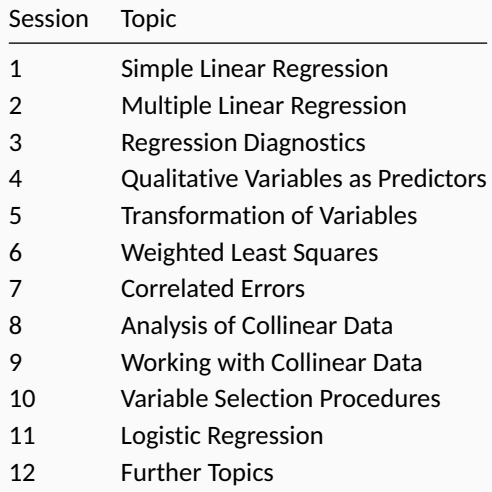

- <span id="page-3-0"></span>[Organizational Information](#page-1-0)
- [Multicollinearity](#page-3-0)
- [Principal Components](#page-5-0)
- [Principal Component Regression](#page-13-0)
- [Ridge Regression](#page-31-0)
- $\blacksquare$  When multicollinearity is present, the least squares estimates of the individual regression coefficients ten to be **unstable** and can lead to erroneous inferences.
- In the last session we discussed the problem of multicollinearity and ways to diagnose this problem. We found that eliminating predictors from the analysis does not always work and in most analytical settings is not a feasible option.
- $\blacksquare$  We consider two alternative approaches for dealing with multicollinearity:
	- ▶ Imposing or searching for constraints on the regression parameters.
	- $\triangleright$  Using alternative estimation techniques (e.g. principal components regression and ridge regression).

- <span id="page-5-0"></span>[Organizational Information](#page-1-0)
- [Multicollinearity](#page-3-0)
- [Principal Components](#page-5-0)
- [Principal Component Regression](#page-13-0)
- [Ridge Regression](#page-31-0)
- $\blacksquare$  The principal components method is based on the fact that any set of  $p$ predictors  $X_1, X_2, \ldots, X_p$  can be **transformed** to a set of *p* **orthogonal** variables.
- **T** The new orthogonal variables are known as the **principal components** and are denoted by  $C_1, C_2, \ldots, C_n$ .
- Each variable *C<sup>j</sup>* is a linear function of the standardized variables  $\tilde{X}_1, \tilde{X}_2, \ldots, \tilde{X}_n$ .

$$
C_j = v_{1j}\tilde{X}_1 + v_{2j}\tilde{X}_2 + \ldots + v_{pj}\tilde{X}_p \quad \text{for} \quad j = 1, 2, \ldots, p
$$

- The coefficients of the linear functions are chosen so that the variables  $C_1, \ldots, C_p$  are orthogonal.
- The coefficients for the *j*-th principal components *C<sub>i</sub>* are the elements of the *j*-th eigenvector that corresponds to the eigenvalue *λ<sup>j</sup>* , the *j*-th largest eigenvalue of the correlation matrix of the *p* variables.

$$
V = \begin{pmatrix} V_1 & V_2 & \cdots & V_p \end{pmatrix} = \begin{pmatrix} v_{11} & v_{12} & \cdots & v_{1p} \\ v_{21} & v_{22} & \cdots & v_{2p} \\ \vdots & \vdots & \ddots & \vdots \\ v_{p1} & v_{p2} & \cdots & v_{pp} \end{pmatrix}
$$

#### **Example: French Econmony Data**

P241

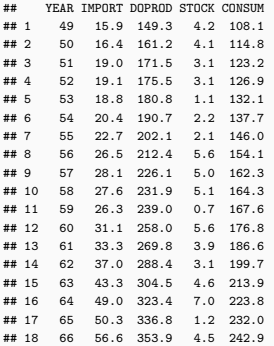

#### **Data Description**

YEAR Year of Observation. IMPORT Import Volume. DOPROD Domestic Production. STOCK Stock Formation. CONSUM Domestic Consumption. Variables are measured in billion French francs.

## **Principal Components**

It can be shown that the variance of the *j*-th principal component is *Var*( $C_i$ ) =  $\lambda_i$  for *j* = 1, 2, . . . , p. Therefore the variance-covariance matrix of the principal components is

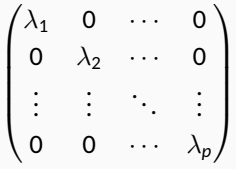

- **All the off-diagonal elements are zero because the principal components are** orthogonal. The value of the *j*-th diagonal element  $\lambda_j$  is the variance of  $\mathsf{C}_j,$ the *j*-th principlal component.
- **The principal components are arranged so that**  $\lambda_1 \geq \lambda_2 \geq \ldots \lambda_p$ **, which** means that the first component has the largest variance.

```
d <- head(P241[ ,c("DOPROD", "STOCK", "CONSUM")], 11)
d.pca <- prcomp(d, center=TRUE, scale=TRUE)
C \leftarrow d.pca$x
round(C, 4)
```
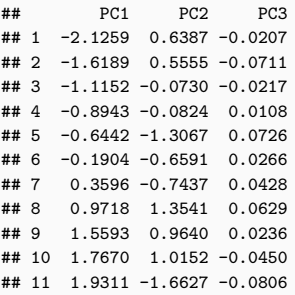

 $cormat \leftarrow cor(d)$ 

eigen(cormat) *# Eigen Decomposition of Correlation Matrix*

## eigen() decomposition ## \$values ## [1] 1.999155 0.998154 0.002691 ## ## \$vectors ## [,1] [,2] [,3] ## [1,] -0.7063 0.03569 0.706982 ## [2,] -0.0435 -0.99903 0.006971 ## [3,] -0.7065 0.02583 -0.707197

round(var(C),4) *# Variance-Covariance Matrix of PCs*

## PC1 PC2 PC3  $P$ C1 1.999 0.0000 0.0000 **BC2 0.000 0.9982 0.0000** ## PC3 0.000 0.0000 0.0027

#### **Remember**

Multicollinearity leads to heterogeneous sizes of eigenvalues so that one eigenvalue is much smaller than the others. When one eigenvalue is exactly zero a perfect linear relationship (special case of extreme multicollinearity) among the original variables exists.

The variance-covariance matrix of the new variables only has entries on the main diagonal (which correspond to the eigenvalues) and zeros in all other places (as the variables are orthogonal).

# **Principal Components**

- **The principal components lack simple interpretation as they are** *a mixture* **of** the (standardized) original variables.
- Since  $\lambda_j$  is the variance of the *j*-th principal component, a value of  $\lambda_j\approx{\bf 0}$ shows that the respective principal componennt *C<sup>j</sup>* is equal to a constant. That constant is the mean value of *C<sup>j</sup>* (which is zero as the variables have been standardized).
- Inspecting the eigenvectors of the previous example shows that *only* the variables CONSUM and DOPROD play a relevant role when determining *C*3.

```
## X1_tilde X2_tilde X3_tilde
## 0.706982 0.006971 -0.707197
```

$$
\tilde{X}_1 \approx \tilde{X}_3 \quad \text{as} \quad v_{23} \approx 0.007 \approx 0
$$

- <span id="page-13-0"></span>[Organizational Information](#page-1-0)
- [Multicollinearity](#page-3-0)
- [Principal Components](#page-5-0)
- [Principal Component Regression](#page-13-0)
- [Ridge Regression](#page-31-0)

■ We consider the model for the *French Economony Dataset* 

 $IMPORT = \beta_0 + \beta_1 DOPROD + \beta_2 STOCK + \beta_3 CONSUM + \epsilon$ 

**■** This model expressed using the standardized variables  $\tilde{Y} = (y_i - \bar{y})/s_y$  and  $\tilde{X}_j = (x_{ij} - \bar{x}_j)/s_{x_j}$  yields

$$
\tilde{Y} = \theta_1 \tilde{X}_1 + \theta_2 \tilde{X}_2 + \theta_3 \tilde{X}_3 + \epsilon'
$$

**Utilizing the principal components of the standardized predictors the model** can be written as

$$
\tilde{\mathsf{Y}} = \alpha_1 \mathsf{C}_1 + \alpha \mathsf{C}_2 + \alpha_3 \mathsf{C}_3 + \epsilon'
$$

#### **Principal Component Regression**

```
# Data Preparation
d \leftarrow head(P241,11)
d scaled <- as.data.frame(scale(d))
d_prcomp <- as.data.frame(cbind(IMPORT=d_scaled$IMPORT,
                                 prcomp(d[,c("DOPROD","STOCK","CONSUM")],
                                        center=TRUE, scale=T)$x))
# Motel Estimation
```
 $mod1$  <-  $lm(IMPORT - 1 + DOPROD + STOCK + CONSUM, data=d)$  $(mod 2 \leftarrow lm(IMPORT -1 + DOPROD + STOCK + CONSUM, data=d scaled))$ 

## ## Call: ##  $lm(formula = IMPORT ~ -1 + DOPROD + STOCK + CONSUM, data = d_{scal}$ ## ## Coefficients: ## DOPROD STOCK CONSUM ## -0.339 0.213 1.303

 $(mod3 \leftarrow lm(IMPORT -1 + PC1 + PC2 + PC3, data=d\_prcomp))$ 

## ## Call: ##  $lm(formula = IMPORT - 1 + PC1 + PC2 + PC3, data = d_prcomp)$ ## ## Coefficients: ## PC1 PC2 PC3 ## 0.690 0.191 1.160

```
ev <- eigen(cor(d[,c("DOPROD","STOCK","CONSUM")]))$vectors
# Multiply eigenvectors with constant to match output in book
# Note: Eigenvectoren not consistent
if( all(ev[,1] < c(0,0,0))) ev[,1] <- ev[,1] * -1
if(!all(ev[,2] < c(0.1,0)) ev[,2] \leftarrow ev[,2] * -1if(!all(ev[,3] < c(0,0,1))) ev[,3] <- ev[.3] * -1
```
*# Eigenvectors*

ev

## [,1] [,2] [,3] ## [1,] 0.7063 -0.03569 -0.706982 ## [2,] 0.0435 0.99903 -0.006971 ## [3,] 0.7065 -0.02583 0.707197  $\blacksquare$  The coefficients of the principal component regression can be calculated based on the regression coefficients from the model using the standardized values.

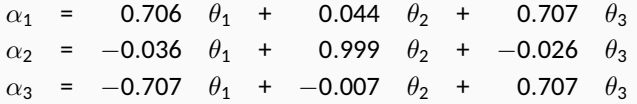

Conversely this relationship can be turned around to obtain the coefficients from the regression with standardized variables from the principal component regression.

$$
\theta_1 = 0.706 \quad \alpha_1 + -0.036 \quad \alpha_2 + -0.707 \quad \alpha_3
$$
\n
$$
\theta_2 = 0.044 \quad \alpha_1 + 0.999 \quad \alpha_2 + -0.007 \quad \alpha_3
$$
\n
$$
\theta_3 = 0.707 \quad \alpha_1 + -0.026 \quad \alpha_2 + 0.707 \quad \alpha_3
$$

#### **Principal Component Regression**

*# Calculate alpha (principal components) from theta (standardized variables)* as.vector(coef(mod2) %\*% ev)

## [1] 0.6900 0.1913 1.1597

coef(mod3)

## PC1 PC2 PC3 ## 0.6900 0.1913 1.1597

*# Calculate theta (standardized variables) from alpha (principal components)* as.vector(ev %\*% coef(mod3))

## [1] -0.3393 0.2130 1.3027

coef(mod2)

DOPROD STOCK CONSUM ## -0.3393 0.2130 1.3027

## **Principal Component Regression**

$$
\tilde{Y} = \theta_1 \tilde{X}_1 + \theta_2 \tilde{X}_2 + \theta_3 \tilde{X}_3 + \epsilon'
$$
  
=  $\alpha_1 C_1 + \alpha C_2 + \alpha_3 C_3 + \epsilon'$ 

- Although the above equations both hold, the *C*'s are **orthogonal**.
- $\blacksquare$  The orthogonality bypasses (but not eliminates) the multicollinearity problem, however, the resulting relationship and therefore the coefficients are **not easily interpreted**.
- **The**  $\alpha$ **'s unlike the**  $\theta$ **'s do not have simple interpretations as marginal effects** of the original (standardized) predictor variables.

The final estimation results are always restated in terms of the *θ*'s or origninal *β*'s for interpretation!

Based on the coefficients obtained from regressing the standardized variables the relationship can be expressed in terms of the original *β<sup>j</sup>* 's using the following relationship:

$$
\hat{\beta}_j = \frac{S_y}{s_j} \hat{\theta}_j \quad \text{for} \quad j = 1, 2, \dots, p
$$

$$
\hat{\beta}_0 = \bar{y} - \hat{\beta}_1 \bar{x}_1 - \hat{\beta}_2 \bar{x}_2 - \dots - \hat{\beta}_p \bar{x}_p
$$

This back-transform of the variables to the original scale is crucial for interpretation of the final results!

- **Principal component regression can be used to reduce collinearity in the estimation data**.
- $\blacksquare$  this can be achieved by using **less than the full set of principal components** to explain the variation in the response.
- **Notally 1** When all principal components are used the OLS solution can be exactly reproduced (as seen before).

The  $\mathsf{C}_\mathsf{j}'$ s have sample variances  $\lambda_1, \lambda_2, \ldots, \lambda_p$  equal to their eigenvalues.

eigen(cor(d[,c("DOPROD","STOCK","CONSUM")]))\$values

## [1] 1.999155 0.998154 0.002691

**Since**  $C_3$  **has very small variance, the linear function defining**  $C_3$  **is approximately equal to zero** and is the source of collinearity in the data.  $\blacksquare$  We exclude  $C_3$  from the analysis and consider the two possible remaining regression models

> $\tilde{Y} = \alpha_1 C_1 + \epsilon$  $\tilde{Y} = \alpha_1 C_1 + \alpha_2 C_2 + \epsilon$

#### **There are two important things to note here:**

- In an regression equation where the full set of potential predictor variables under consideration are orthogonal, the estimated values of the regression **coefficients are not altered** when subsets of these variables are either introduced or deleted.
- <sup>2</sup> Both models lead to estimates for **all** three of the original standardized coefficients  $\theta_1$ ,  $\theta_2$  and  $\theta_3$ .

mod\_prcomp1 <- lm(IMPORT ~ -1 + PC1 , data=d\_prcomp)<br>mod\_prcomp2 <- lm(IMPORT ~ -1 + PC1 + PC2 , data=d\_prcomp)  $mod\_prcomp2 \leftarrow lm(IMPORT \sim -1 + PC1 + PC2$  $mod\_prcomp3 \leftarrow lm(IMPORT \sim -1 + PC1 + PC2 + PC3, data=d\_prcomp)$ 

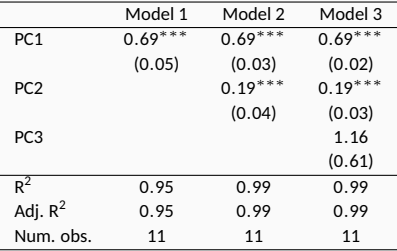

∗∗∗*p <* 0*.*001; ∗∗*p <* 0*.*01; <sup>∗</sup> *p <* 0*.*05

#### **Table 2:** Statistical models

```
# Coefficients for standardized predictors when using one principal component
coeffs1 \leftarrow coeff(mod3)[1] * ev[.1]names(coefs1) <- c("DOPROD","STOCK","CONSUM")
coefs1
```
## DOPROD STOCK CONSUM ## 0.48736 0.03001 0.48750

```
# Coefficients for standardized predictors when using two principal components
\cosh 2 \leq \cosh (\mod 3) [1] * \text{ev}[1] + \cosh (\mod 3) [2] * \text{ev}[2]names(coefs2) <- c("DOPROD","STOCK","CONSUM")
coefs2
```
## DOPROD STOCK CONSUM ## 0.4805 0.2211 0.4826

### **Reduction of Multicollinearity in the Data**

```
s <- apply(d[ ,c("IMPORT","DOPROD","STOCK","CONSUM")],2,sd)
m <- apply(d[ ,c("IMPORT","DOPROD","STOCK","CONSUM")],2,mean)
```

```
# Model with one PC for non-standardized data
coeffs_{org1} \leftarrow s[1]/s[2:4] * cost1intercept\_org1 <- unname(m[1] - sum(m[2:4]*coeffs_corg1))(beta_org1 \leftarrow c(Intercept=intercept_org1, coefs_org1))
```
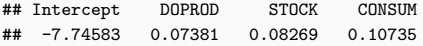

```
# Model with two PCs for non-standardized data
coeffs_{org2} \leftarrow s[1]/s[2:4] * cost2intercept org2 \leftarrow unname(m[1] - sum(m[2:4]*coefs org2))
(beta_org2 <- c(Intercept=intercept_org2, coefs_org2))
```
## Intercept DOPROD STOCK CONSUM ## -9.13011 0.07278 0.60922 0.10626

- It is evident that using different numbers of principal components gives substantially different results.
- I has already been argued that the **OLS estimates are unsatisfactory** (the negative coefficient of  $\tilde{X}_1$  is unexpected and cannot be sensibly interpreted.
- The **third principal component** is the cause of multicollinearity as it is *almost constant*.
- $\blacksquare$  Of the remaining two components the first one is associated with the effect of DOPROD and CONSUM. The second is uniquely associated with STOCK (as only the coefficient for STOCK changes when *C*<sup>2</sup> is added to the regression of **IMPORT** on  $C_1$ ).

Principal component regression can be influenced by the presence of high-leverage points and outliers, which should be removed beforehand.

- $\blacksquare$  The following table shows that the coefficients are dependent on the number of incorporated principal components.
- As each component explains additional variance the *R* 2 increases with the number of considered principal components.

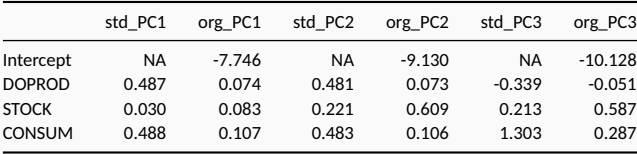

Principal component regression is not guaranteed to work with all datasets. The following dataset (Hald's dataset) suffers from multicollinearity issues, when calculating the principal components the following model can be estimated, where *U* is the standardized response and the *C<sup>j</sup>* 's are the principal components.

$$
U = \alpha_1 C_1 + \alpha_2 C_2 + \alpha_3 C_3 + \alpha_4 C_4 + \epsilon
$$

It can be seen that in the full model only  $\alpha_4$  is significant, and almost the complete variability of the response (R<sup>2</sup>  $\approx$  1) is captured. When  $\mathsf{C}_4$  is dropped the remaining three components account for none of the variability of ( $R^2 \approx 0$ ).

*#TODO: Fix Dataset and show regression models with impact on R2* P278 *# Dataset defect*

- <span id="page-31-0"></span>[Organizational Information](#page-1-0)
- [Multicollinearity](#page-3-0)
- [Principal Components](#page-5-0)
- [Principal Component Regression](#page-13-0)
- [Ridge Regression](#page-31-0)
- Ridge regression provides an alternative estimation method that can be employed when the predictor variables are highly collinear.
- $\blacksquare$  There are multiple computational variations of the ridge regression, the presented one is associated with the *ridge trace*.
- Ridge analysis using the ridge trace represents a unified approach to problems of detection and estimation when multicollinearity is suspected.
- The **estimators produced are biased** but tend to have a smaller mean squared error when compared to OLS estimators.

The ridge method shrinks the estimated coefficients toward zero. This class of estimators is sometimes called **Shrinkage Estimators**.

$$
\tilde{Y} = \theta_1 \tilde{X}_1 + \theta_2 \tilde{X}_2 + \theta_3 \tilde{X}_3 + \epsilon'
$$

Based on the standardized form of the regression model, the estimation equations for the ridge regression are given

 $(1 + k)$   $\theta_1$  +  $r_{12}$   $\theta_2$  + ... +  $r_{1p}$   $\theta_p$  =  $r_{1y}$  $r_{21}$   $\theta_1$  + (1 + k)  $\theta_2$  + ... +  $r_{2p}$   $\theta_p$  =  $r_{2y}$ . . . . . . . . . . . .  $r_{p1}$  *θ*<sub>1</sub> +  $r_{p2}$  *θ*<sub>2</sub> + ... + (1 + *k*) *θ<sub>p</sub>* =  $r_{pV}$ 

■ Here *r<sub>iv</sub>* is the correlation coefficient between the *i*-th predictor and and the response variable  $\tilde{Y}$ .

- $\blacksquare$  The ridge estimates may be viewed as resulting from a set fo data that ha sbeen *slightly altered*.
- The essential parameter that distinguishes ridge regression from OLS is *k*. When  $k = 0$  the  $\hat{\theta}$ 's are the OLS estimates.
- The paramterter *k* may be referred to as the **bias parameter**. As *k* increases from zero, the bias of the estimates increases.

Total Variance(k) = 
$$
\sum_{j=1}^{p} Var(\hat{\theta}_{j}(k)) = \sigma^{2} \sum_{j=1}^{p} \frac{\lambda_{j}}{(\lambda_{j} + k)^{2}}
$$
  
Total Variance(0) = 
$$
\sigma^{2} \sum_{j=1}^{p} \frac{1}{\lambda_{j}}
$$

As *k* continues to increase, the regression estimates all tend toward zero.

- The idea of ridge regression os to pick a value of *k* for which the reduction in total variance is not exceeded by the increase in bias.
- In practice a value of  $k$  is shown by computing  $\hat{\theta}_1, \ldots, \hat{\theta}_p$  for a range of  $k$ values between 0 and 1 and plotting the results against k. The resulting graph is know as the **ridge trace** and can be used to select an appropriate value for *k*.

## **Ridge Regression Estimation**

```
y <- as.numeric(scale(head(P241,11)$IMPORT))
x <- as.matrix(scale(head(P241,11)[,c("DOPROD","STOCK","CONSUM")]))
k \leq -rev(\text{seq}(0, 1, 0.001))mod \leq glmnet::glmnet(x,y, family="gaussian", lambda = k, alpha = 0)
mod
```
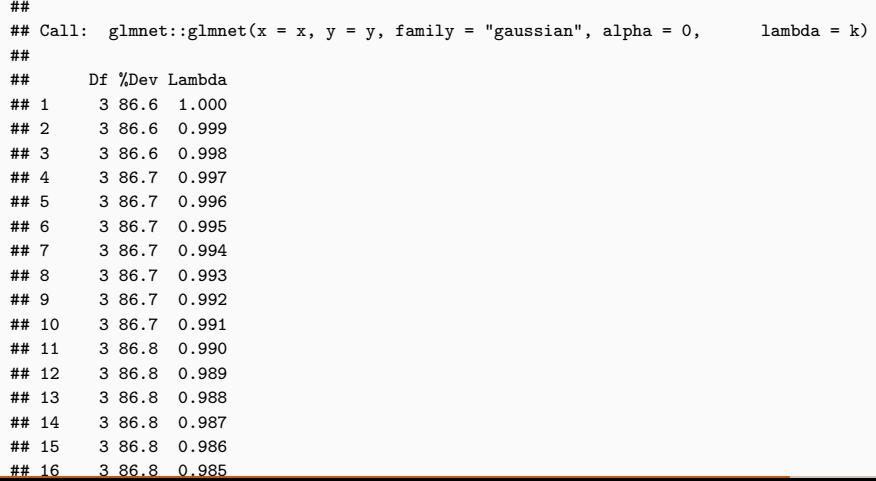

37

## **Ridge Trace**

```
plot(k,rep(NA,length(k)),type="l",ylim=c(-0.3, 0.8), ylab="Coefficient")
lines(k, mod$beta[1,], col = "blue" ) # Coefficient for DOPROD
lines(k, mod$beta[3,], col = "red" ) # Coefficient for CONSUM
lines(k, mod$beta[2,], col = "green") # Coefficient for STOCK
abline(h=0, lty="dashed", col="darkgrey")
```
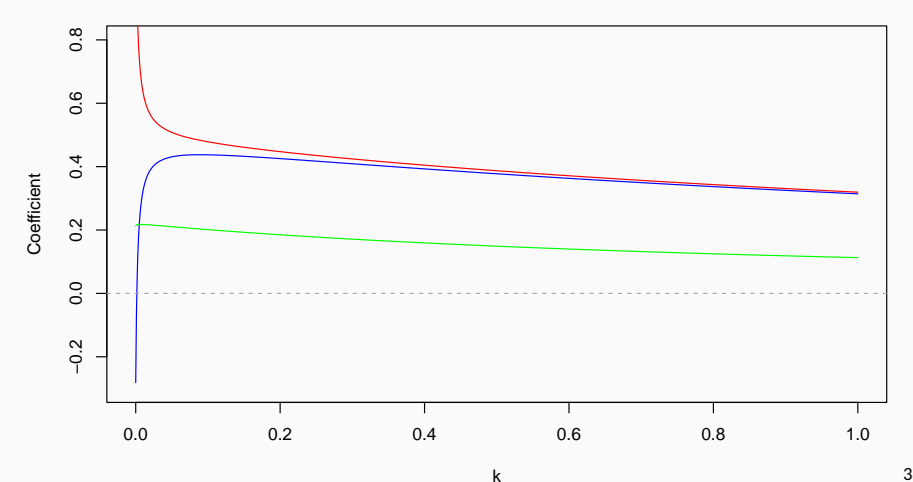

- When working with collinear data the values for *k* are typically chosen at the low end of the range.
- If the estimated coefficients show *large fluctuations* for small values of *k*, instability has been demonstrated and collinearity is probably at work.
- The previously shown **ridge trace plot** shows that the coefficients  $\hat{\theta}_{\mathsf{CONSUM}}$ and  $\hat{\theta}_{\mathsf{DOPROD}}$  are quite unstable for small values of  $k.$  The unplausible negative coefficient disappears quickly and stabilizes around 0.4.
- The coefficient  $\hat{\theta}_{\mathsf{STOCK}}$  is unaffected by the collinearity and remains almost stable throughout the range of *k*.

The next step in ridge analysis is to select a value of *k* and to obtain the corresponding estimates of the regression coefficients. As *k* is a **bias parameter** it is dersirable ro select the smallest value of *k* for which stability occurs. Several methods have been suggested:

1. Fixed Point Method 2. Iterative Method 3. Ridge Trace

$$
k = \frac{p\hat{\sigma}^2(0)}{\sum_{j=1}^p [\hat{\theta}_j(0)]^2}
$$

Here  $\hat{\theta}_1$ (0),  $\ldots$  ,  $\hat{\theta}_p$ (0) are the parameters of the OLS estimate, when  $k$  = 0, and  $\hat{\sigma}^2$ (0) is the corresponding mean square.

$$
k_1 = \frac{p\hat{\sigma}^2(0)}{\sum_{j=1}^p [\hat{\theta}_j(k_0)]^2} \qquad k_2 = \frac{p\hat{\sigma}^2(0)}{\sum_{j=1}^p [\hat{\theta}_j(k_1)]^2}
$$

**Start with the initial estimate of**  $k_0$  **which is the resulting estimate from the** fixed point estimation procedure.

*. . .*

**Then use the previous value of k to determine the next one and repeat this** process until the difference between two successive estimates of *k* is neglegible (until the algorithm converges).

- The behavior of *θ*ˆ *<sup>j</sup>*(*k*) as a function of *k* is easily observed from the ridge trace.
- The value of  $k$  selected is the smalles value for which all the coefficients  $\hat{\theta}_j(k)$ are stable.
- In addition, at the selected value of *k* the residual sum of squares should be close to is minimum value.
- The variance inflation factors VIF<sub>j</sub>(k) should also get down to less than 10. Recall that a value of VIF*<sup>j</sup>* = 1 is a characteristic of an orthogonal system and a value of less than 10 indicates an noncollinear or stable system.